## **Table of Contents**

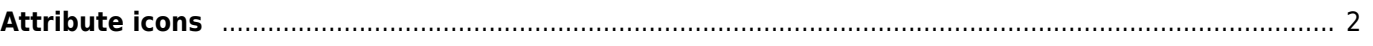

## <span id="page-1-0"></span>**Attribute icons**

This page provides an overview about all attribute icons used in c:geo. The attribute icons are used by a cache owner to describe the attributes of a cache and are shown on the [cache details](https://cgeo.droescher.eu/en/cachedetails) page.

You can click on the attribute section in the cache details to view a textual description instead of the icons.

Most of the icons can be negated if they are striked through like this: (e.g. "Available 24/7" would be negated to "Not available 24/7").

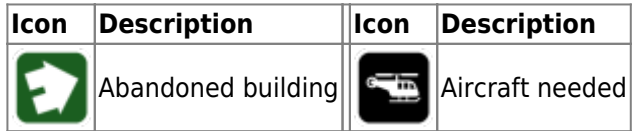